**Progress Bar Free License Key Free**

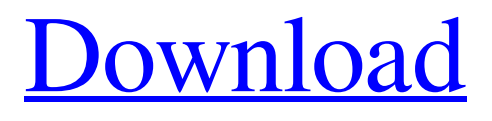

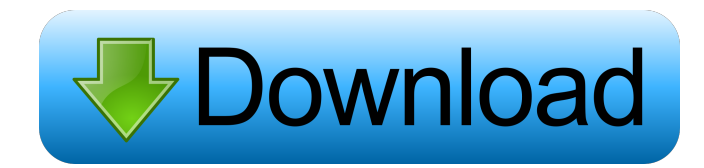

**Progress Bar Crack + [32|64bit]**

**Progress Bar Crack+**

77a5ca646e

## **Progress Bar Crack+ [Win/Mac]**

## **What's New In Progress Bar?**

A Progress Bar is a gadget that displays the progress of a task. Vista Sidebar Gadget This gadget will show you a progress bar and percentage of the task you are tracking. [code] { if(oItem.Title == "Credit Card Update") { StatusMsg = "Update of your credit card due soon."; } else { StatusMsg = "No updates found for this item."; } ProgressBarVista(msoProgressBarDirectionHorizontal, StatusMsg); } void ProgressBarVista(msoProgressBarDirection direction, string statusMsg) { msoProgressBar myProgressBar = null; if (direction == msoProgressBarDirectionHorizontal) { myProgressBar = oControl.CreateProgressBar(); } else { myProgressBar = oControl.CreateProgressBar(); } myProgressBar.Visible = true; myProgressBar.Bar = ""; myProgressBar.Value = 1; myProgressBar.Minimum = 0; myProgressBar.Maximum = 100; myProgressBar.Text = statusMsg; } [/code] The main use for this is to have a gauge for tracking other tasks. For instance, a company or other entity may set a goal to have a checklist completed by the end of the day. Each checklist item is set as a short title and a goal. This allows the user to be informed of where they are at and where they are going. If there are multiple progress bars, the user can be informed as to the percentage of items that have been completed. For example, if the user has 12 work items, they may want to know that if the user has completed 6 items, then they are 85% done. Note: The Progress Bar gadget only accepts strings and not arrays. This is to prevent the creation of memory leaks. In other words, if you pass in an array, you may not be able to delete the array. This can result in your application or a system being slowed down. There are two types of progress bars: Bar - Displays the progress in a form of a bar. Ticker - Displays the progress in a form of a line that moves left to right. Progress Bar Horizontal [code] void ProgressBarVista(msoProgressBarDirection direction) { msoProgressBar myProgressBar = null; if (direction == msoProgressBarDirectionHorizontal) { myProgressBar = oControl.CreateProgressBar(); } else

## **System Requirements:**

\* Required: A Nintendo Switch system and Nintendo Account are both required to use the Online Services. If you do not have a Nintendo Switch system or do not have a Nintendo Account, you can create one for free by clicking here and entering your payment information. \* Secondary: 8GB of available storage is required to download the game and all game updates, but is not required for playing the game in Offline Mode. \* Optimal: A system that is configured for wireless communications with a compatible device. \* If Your Device Is Compatible: Most iOS and

<https://gabonbiota.org/portal/checklists/checklist.php?clid=3592> <http://www.vmnspmgad.com/wp-content/uploads/2022/06/odebern.pdf> <https://www.incubafric.com/wp-content/uploads/2022/06/Shredder.pdf> <https://overmarket.pl/elektronika/amigo-point-of-sale-3-1-1-crack-april-2022/> <https://lichenportal.org/cnalh/checklists/checklist.php?clid=12172> <http://kwan-amulet.com/wp-content/uploads/2022/06/abrmic.pdf> <https://cyclades.in/wp-content/uploads/2022/06/mercsaro.pdf> <http://www.vxc.pl/?p=2632> <https://upiniun.com/wp-content/uploads/2022/06/dwegar.pdf> <https://vedakavi.com/minikube-1-14-0-free-download-for-pc-updated-2022/>